## Тема: Статистическая обработка данных

• Каждому предложили написать одну цифру от 0 до 9.

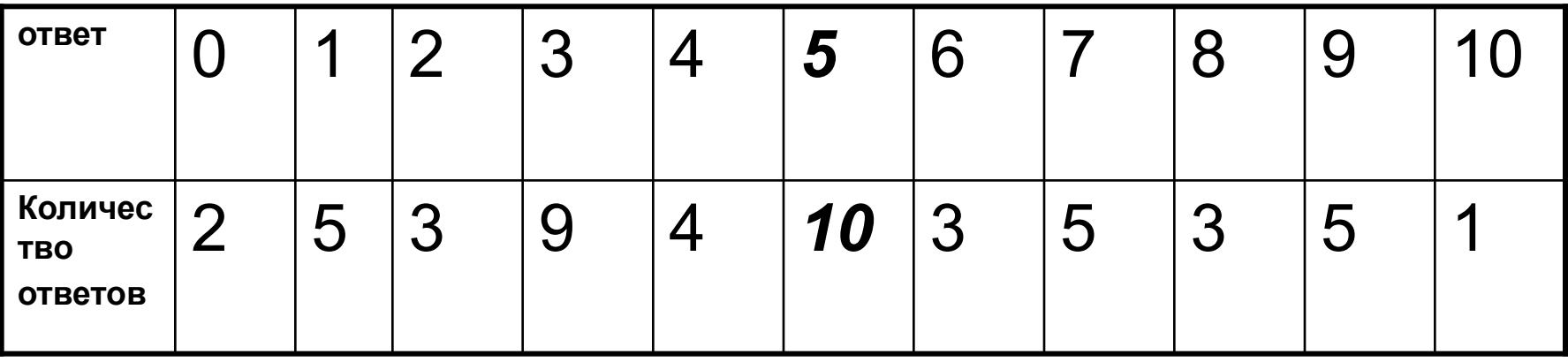

## Столбчатая диаграмма – *гистограмма* распределения

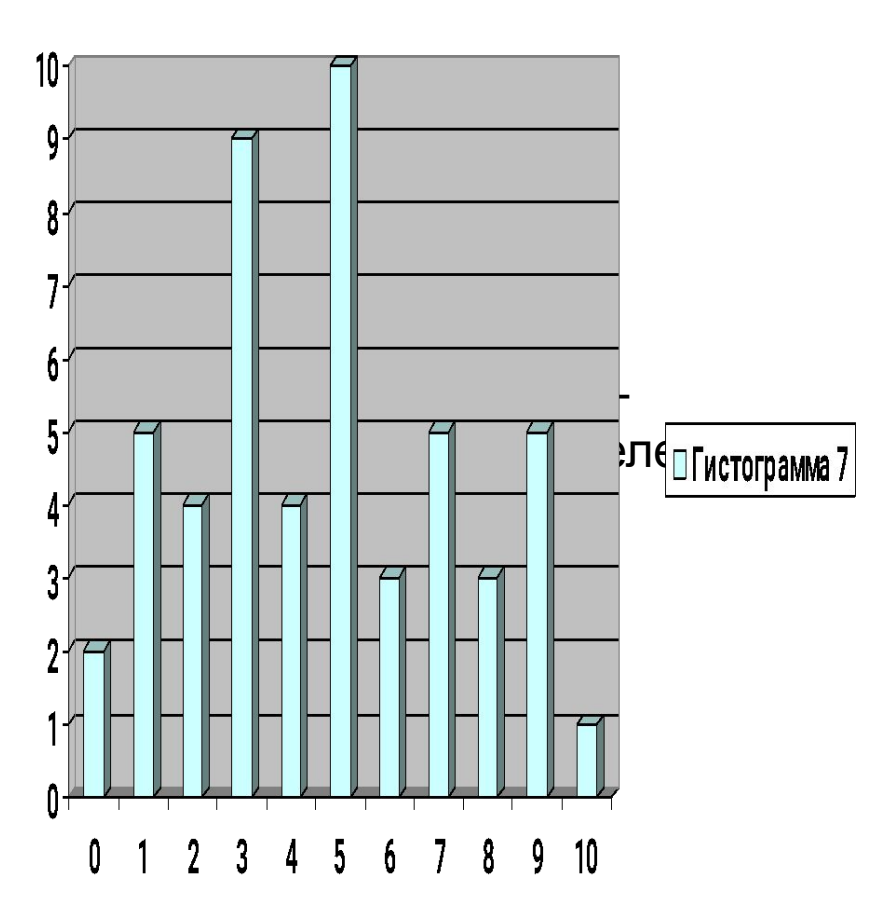

## **Многоугольник распределения**

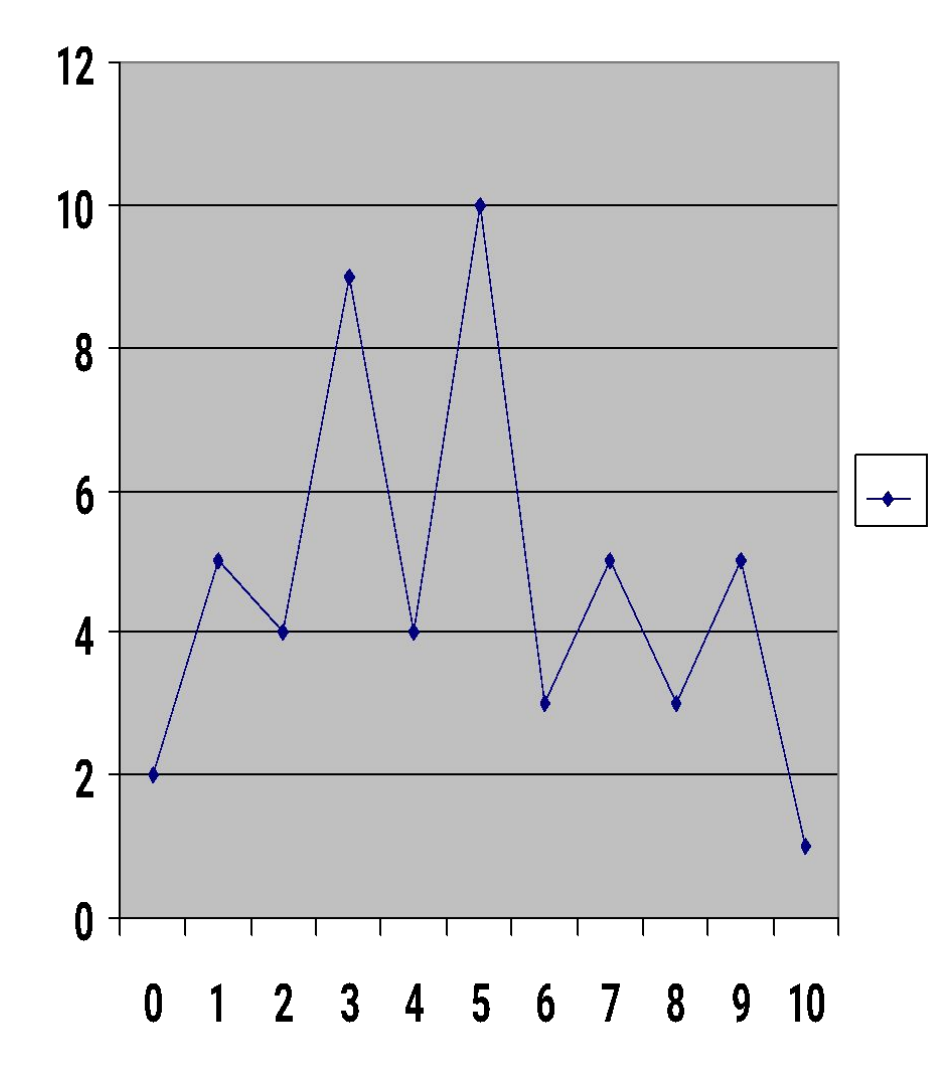

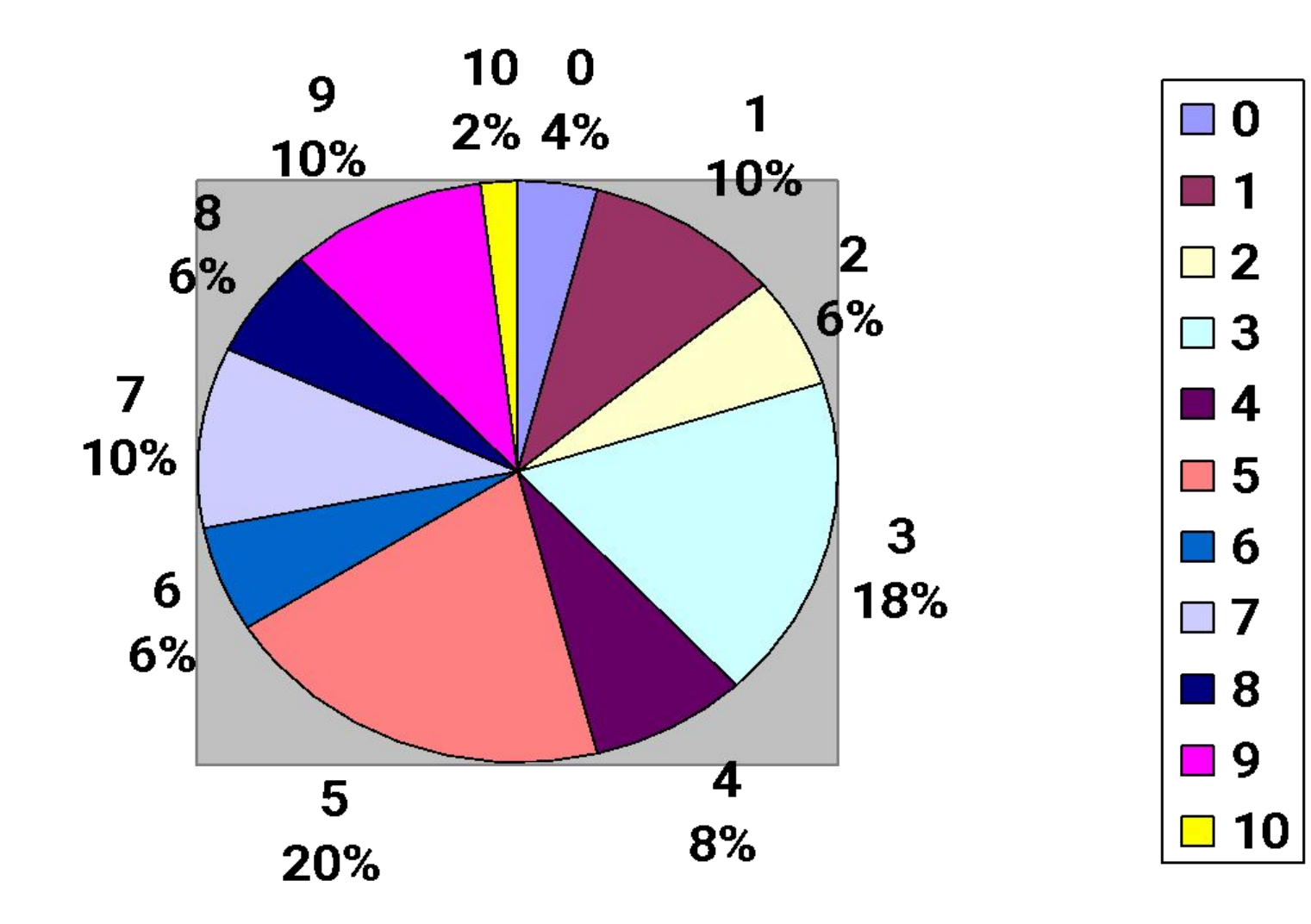

- *• Объём* измерения равен 50
- *• Размах* измерения (10 0 = 10) равен 10 (разность между наибольшим и наименьшим результатом измерения).
- *• Мода* измерения равна 5 (часто встречающийся ответ).
- Пример: 3, 5, 6, 8, 47, 58, 6, 6.
- Объём –
- Размах –
- Мода -
- Пример: 3, 5, 6, 8, 47, 58, 6, 6.
- Объём  $8$
- Размах 58 3 = 55
- Мода 6

• Задание: Написать цифры от 0 до 9. Сделать статистическую обработку.